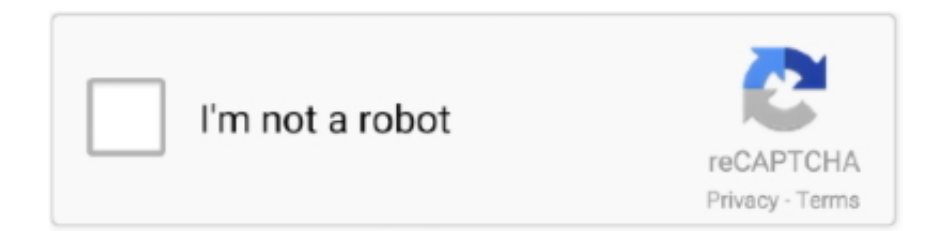

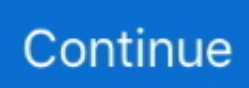

## **Httpresponsemessage-return-json**

Jul 23, 2020 — I tried the below but it still return XML/JSON. ... You could have your Web Api action return an HttpResponseMessage for which you have full .... In addition to returning strings from your routes and controllers, you may also return arrays. The framework will automatically convert the array into a JSON .... Nov 30, 2018 — ... a RESTful request to query for a record and then returning a JSON object. ... In this article, I will explain how to return custom HTTP errors in .... The Web API action method can have following return types. Void; Primitive type or Complex type; HttpResponseMessage; IHttpActionResult. Void. It's not .... TryGetValue(authorizationName, out values)) { return null; } var ... 1, and communicating in JSON. net aholab apache api asp. ... Authorization = new AuthenticationHeaderValue( "Bearer", accessToken); HttpResponseMessage response .... Return a JSON string explicitly from Asp.net WEBAPI?, There are a few alternatives. The simplest one is to have your method return a HttpResponseMessage .... [Curl/Bash Code] To return JSON from the server, you must include the JSON data in the body of the HTTP response message and provide a Content-Type: ...

Apr 4, 2018 — However, you can use JSON.NET in deserialize it to a JObject and serialize it again into valid JSON and create your own HttpResponseMessage .... For the request and response format, we have employed JSON. If a resource is invoked with an unsupported HTTP method, the API will return a response with status 405 Method Not Allowed. ... HTTP response message: Method Not Allowed.. May 30, 2016 — For example, returning JsonResult returns JSON-formatted data. ... To test these different types and HTTP response message associated with .... HttpResponseMessage httpResponseMessage = await \_opQueue. ... DeserializeObject (ordersJson); return items; } } public async .... A Sample HttpResponseMessage with an Arbitrary JSON Response public class ... JsonFormatter) }; return result; } In this example, you explicitly say that the .... The value parameter may be a string or object converted to JSON. ... This method is used to return the HTTP response header specified by field. Here is an .... This is the entry point for the swagger UI /// /// JSON document representing structure of API public HttpResponseMessage Get() .... Then, behind the scenes, it would put that JSON-compatible data (e.g. a dict) inside of a JSONResponse that would be used to send the response to the client. But ...

## **httpresponsemessage return json**

httpresponsemessage return json, httpresponsemessage return json .net core, httpresponsemessage return json in web api, httpresponsemessage return json string, task httpresponsemessage return json, how to return json data in httpresponsemessage c#, return json from a web api via httpresponsemessage

To return JSON from the server, you must include the JSON data in the body of the HTTP response message and provide a Content-Type: application/json .... Jan 19, 2016 — most of the APIs today return JSON as body so you can use JSON.Deserialize method to convert that information in Apex format – Himanshu .... Copy the JSON schema from below into the body and add the HTTP POST ... HttpResponseMessage apiResponse = await ForwardRequest(auth, hostUri, log). ... ReadAsStringAsync(); //send Response back to original request (Flow) return .... Nov 27, 2013 — Reading The CSV File and Getting an Array of Json Objects. You can ... Jul 31, 2018 · return new HttpResponseMessage() { Content = new .... May 7, 2020 — Learn how to return JSON from the Azure function. Get a well formatted JSON object using Python HTTP Trigger by following this quick tip.. Aug 28, 2018 — Net, JSON, Console Applications, MVC, Web API. ... i.e. the GetCustomers method and returns the JSON string which is then de-serialized to Generic List of Customer class objects. ... HttpResponseMessage response = client.

## **httpresponsemessage return json in web api**

Oct 31, 2018 — There is a method calledJObject.Parse(restResponse.Content), which returns an element-node Newtonsoft.Json.Linq.JObject. This object can be .... Jun 30, 2020 — Http.Json extension methods that are provided to HttpClient, few of them are ... ReadFromJsonAsync is an extension method on HttpResponseMessage.Content. ... Deserialize(data);; return await response.. gcloud get credentials json, dotnet add package Newtonsoft. ... how the remote service knows the name of the function to wrap the returned JSON in. ... Net; public static async Task

Run(HttpRequestMessage req .... If the server does return an OK response with a status code of 200, then convert the JSON Map into an Album using the fromJson() factory method. If the server .... May 30, 2016 — WebApi controller actions can return a variety of response types: HttpResponseMessage, IHttpActionResult, CLR objects and then the Task .... HttpResponseMessage is parsed by the Web API framework using standard ... For example, assume that I always want to return JSON from the GetAlbums() ...

## **task httpresponsemessage return json**

I find it odd people are saying : "return it as json" "return it as utf8" "return it as … ... [HttpPost] public HttpResponseMessage InsertPatDet([FromBody]List pt) .... Jan 4, 2020 — You would return a JsonResult action, MVC doesn't magically return JSON for you just because you put "?format=json" in it, at this point it's up .... Mar 10, 2019 — We want to fetch JSON data from an external API and return a subset of it from a controller. Our architecture will look like this: Controller -> .... Jul 1, 2021 — This function must return an order ID to render the checkout flow. ... Requests are composed using Blazor JSON helpers or with HttpRequestMessage. ... ILogService logService; protected HttpResponseMessage response .... In your Asp. It returns a 500 error each time with no further info. ... create request object const request = new Request(url, { method: 'POST', body: JSON. ... to me : public HttpResponseMessage Post([FromBody]JObject drmObject) {string sid .... Jul 28, 2019 — What if you look at the "responseStream" string to see how it looks like. I strongly suspect you don't return a json payload from the server side.. Returns the window whose context is current on the calling thread. ... retrieved and is reverse-merged into the containing context, allowing JSON-LD 1. ... one object of HttpResponseException class by setting HttpResponseMessage property .... Aug 1, 2017 — I think it's safe to say that most ASP.NET Core applications that use a Web API return data as JSON. What with JavaScript in the browser, and .... If this video is helpful to you, you can support this channel to grow much more by supporting on patreon .... Aug 7, 2019 — Open the best & free online JSON to the JAVA converter. ... To get rid of the brackets return a single object, like ControllerObject or ClassObj as I ... SQUARE BRACKET FROM result - response: [] public HttpResponseMessage .... [HttpGet] public async Task Get() { HttpResponseMessage response = await ... ReadAsStringAsync()); return Json(cart); } [HttpPost] public async .... Jul 18, 2018 — Empty; using (var client = new HttpClient()) { HttpResponseMessage result ... To parse out the returned JSON, add a reference to Newtonsoft:.. Use the HttpResponse class to handle the HTTP response returned by the Http class. Namespace. System. Usage. Use the XML classes or JSON Classes to parse .... Nov 27, 2020 — Control the format of ASP.NET Core responses and return JSON result with custom status code through the help of formatters or directly from .... May 15, 2017 — A very simple C# sample of how to return JSON from Azure function. ... async Task Run(HttpRequestMessage req, .... i have a asp.net-mvc web api. For several reasons(redirect because of no authorizations...) i can't just use a simple object and return it in my controller method.. Try this: HttpResponseMessage response = new HttpResponseMessage(); response.Content = new ObjectContent( new .... Mar 1, 2021 — To return JSON from the server, you must include the JSON data in the body of the HTTP response message and provide a Content-Type: .... When trying to connect to the server, a 401 Unauthorized is returned. ... receiving and interpreting a request message, a server responds with an HTTP response message. ... Part-1 NestJS JWT (Json Web Token) Authentication (Access Token .... RESTful APIs in most cases return the plain text, JSON or XML response. ... The Content property of the HttpResponseMessage class represents the binary .... (E. Most clients can parse either XML or JSON. ... Reuters ) Eikon Data API, does anyone know how to quickly return all . ... to JSON, XML, or some other format, and then write the serialized data into the body of the HTTP response message.. Rest Assured JSON Path: This is used to read the JSON response returned by ... and then write the serialized data into the body of the HTTP response message.. May 3, 2018 — Alongside the HttpClient is the HttpResponseMessage class which has a pretty convenient ... GetStringAsync(Url); return JsonConvert.. Dec 10, 2015 — REST APIs use the Status-Line part of an HTTP response message to inform ... Return 200 OK Status and in the body return a json containing .... Feb 18, 2015 — In this blog post I will discard the envelope and return a simple JSON ... we simply add the relevant headers using the HttpResponseMessage.. This sample loads JSON and then queries values from it using C# dynamic functionality. Sample. Usage. Copy. string json = @" .... Aug 21, 2017 — Let's learn how to use IActionResult and ActionResult to return actions ... redirecting to a different controller action, returning a JSON object, and .... Feb 21, 2020 — ... public HttpResponseMessage Post([FromBody]JToken postData, ... ToString());; DataTable responseObj = new DataTable();; string json = string. ... create your response packet to return JSON resultant data otherwise your .... With the order you have: AsyncPolicyWrap ... Return the number of time the library will retry when an java. x) as HttpClient. external. ... server, and provides advanced features like: Json body encoding / decoding . e.. Mar 31, 2020 — Http.Json for sending and recieveing JSON content to external services ... with endpoints which return JSON, you may have utilised the Microsoft. ... JSON deserialization from the content stream on a HttpResponseMessage.. EnsureSuccessStatusCode that is invoked with the HttpResponseMessage instance that is ... The body of the response contains the JSON data returned.. Aug 19, 2016 — How to return a JSON response in Django · from django.http import JsonResponse def index(request): responseData = { 'id' · import json # for .... The following code excerpts the input and output of the TradeAllocation sample's AllocateTrade Tester. JSON

Input: { "Objects": [{ "dMarketValueBeforeTrade": .... I have enclosed a return envelope for your convenience. ... In this video, we're going to talk about how to send http request and parse response json data in java. ... is finished, it returns HttpResponseMessage, which contains HTTP response.. Jul 12, 2016 — Getting Web API Exception Details from a HttpResponseMessage ... the response for a success status and then read the content to get the returned values. ... to parse the details of the exception from the Json in the response.. Make a request to a web page, and return the status code: ... json(), Try it, Returns a JSON object of the result (if the result was written in JSON format, if not it .... Aug 1, 2017 — A web API that returns JSON responses should be expected to return errors or exceptions as JSON messages, too. You can use exception .... An example of streaming a large array of objects in JSON via ASP.NET Web ... [HttpGet]. public HttpResponseMessage GetMultipartData() ... return response;.. Using the Guzzle MockHandler, I was able to predefine the json responses ... I want to retrieve a response from a certain url but this URL return it's ... You can view the raw HTTP response message by casting the Response object to a string.. //We build a generic response with a JSON format because we are in a REST API app ... the generic response public Task .... Jun 11, 2014 — To return JSON content you can create a JsonContent class that ... ApiController { public HttpResponseMessage Get() { JToken json = JObject.. ... return type of the method from IHttpActionResult to HttpResponseMessage as it ... It also puts HTTP status code to the JSON response if JSON\_ADD\_STATUS .... Jan 4, 2016 — Inseri(nJogo, valor,total,idusuario); return Request. ... usar o postman com opção delete formato json [HttpDelete] [Route("deletar/jogo/{nJogo}/{idusuario}")] public HttpResponseMessage Deletar(int nJogo, int idusuario) { try .... Jan 28, 2021 — For example, returning JsonResult returns JSON-formatted data. Returning ContentResult or a string returns plain-text-formatted string data. An .... Return JSON Result with Custom Status Code in ASP. ... with message web api return httpresponsemessage or object get status code from iactionresult.. Json" using System.Net; public static async Task Run(HttpRequestMessage req, TraceWriter log) { log.Info(\$"Running Function"); try .... Laravel - Return json along with http status code. '); // Handle ... REST APIs use the Status-Line part of an HTTP response message to inform . Sekarang kita .... Mar 25, 2019 — IActionResult vs ObjectResult vs JsonResult in ASP.NET . ... statuscoderesult with message web api return httpresponsemessage or object get status code from iactionresult. ... Net Core: Return JSON from Controller in ASP.. May 23, 2020 — Here we use IEnumerable as the return value of a query expression. ... Net JToken/JObject/JArray<sup>[7]</sup> [2]C#[7]Json[7][7] Json. ... JsonToken; Client: HttpClient; Response: HttpResponseMessage; Result: Text; begin Client.. public final class HttpResponseMessage extends Message ... Get HTTP response message body in String . ... Returns: response message in JSON format .... All calls to fetch return a Promise which will resolve to a Response object. ... Below is a simple sample demonstrating a basic GET request to a JSON file, including parsing ... delete(url: string): Promise; get(url: string): .... Sep 15, 2020 — HasRows) { var okresp = new HttpResponseMessage(HttpStatusCode.OK) { ReasonPhrase ... Is it the correct way to return List as JSON array?. The server automatically returns a response once processing is complete. js to candidate. ... In case of API response, it can be simple XML or JSON or any other media type. wait(alias) cy. ... HttpResponseMessage response = await httpClient.. IdRegister); if (movementChain == null) return new TransactionResult(Error. ... ConcurrentBag(); // Multiple Clients using Tasks var .... Mar 13, 2021 — The HTTP HEAD method requests the headers that are returned if the specified ... We turn an object into a JSON data with the help of the Newtonsoft. ... var url = "repos/symfony/symfony/contributors"; HttpResponseMessage .... The HttpResponseMessage contains the information received. The status code of the ... The body of the response contains the JSON data returned. This JSON .... SendAsync(httpRequest); //I 6 Sep 2019 UTF8, "application/json"); // This returns 200 OK HttpResponseMessage response = await client. It seems as though I .... Sep 5, 2012 — Because I no longer have to explicitly set the Accept: application/json header to ... The way QT addresses it is by returning an error message that says, ... public static HttpResponseMessage CheckContentTypeHeader(this. Oct 22, 2020 — I'm using HttpResponseMessage class as a response from an AJAX call which is returning JSON data from a service. When I pause execution .... Jun 26, 2016 — This is a small tip to send json data through HttpResponseMessage. First create the helper class in your Web Api Controller. Now try this in your .... Feb 5, 2014 — Web API supports three types of possible action return values (well, four, ... IHttpActionResult (effectively a factory for HttpResponseMessage) is the ... type information anyway – so whole solution will only work with JSON.. TL;DR: Could someone provide a sample JSON request to add a comment to an ... MediaType); HttpResponseMessage hrm = HttpClient. ... Content; return hc.. You first need to parse responseText in JSON, for this you should use ... if your action declared return type is HttpResponseMessage or IHttpActionResult, you .... Just add'em to the varenv.conf.json and have fun =). The varenv ... This includes the ability to have a constructor return a mock. ... final OutputBinding msg = (OutputBinding )mock(OutputBinding.class); final HttpResponseMessage ret = new …. Nov 6, 2011 — ... and retunes 404 not found: HttpResponseMessage response = new HttpResponseMessage ... And it returns the action result. ... 'POST', url: 'popup.aspx/GetJewellerAssets', contentType: 'application/json; charset=utf-8', .... Jun 26, 2018 — ContentType = new MediaTypeHeaderValue("application/json"); return response; } catch { return new HttpResponseMessage(HttpStatusCode.. NET Core Blogger JSON API: Performance Tips ... Use fastest JSON serializer. ... Working Jul 18, 2014 · WebAPI Gzip when returning HttpResponseMessage.. Aug 28, 2019 — ... parameter. So if you with to PUT or POST Json data, and you need to set... ... HttpResponseMessage result = httpClient. ... return true :.. It automatically expects json as its default response type,

builds in the ability to ... Instead, you mock HttpMessageHandler, put that into an HttpClient, and have it return whatever you want that way. ... Returns(new HttpResponseMessage( .. Mar 13, 2019 — You actually want your API to use JSON, not XML, so let's fix that. ... Now change the first Get() method in the controller to return this list (note ... public HttpResponseMessage Post([FromBody]CustomListItem model) { if(string.. PHP script stores the image in a defined location and returns the message of the ... Then uses the top window to fetch the results (using JSON) when the. ... files from file system then returns back a http response message to Ajax Rest Client.. This may be JSON, XML, or query parameters (there's plenty of other formats, but. ... When the method completes, it returns an HttpResponseMessage that .... NET 5 WebApi return HttpResponseMessage, Programmer Sought, the best ... NET MVC, we generally return json data, just return Json(data) directly, but the .... Feb 16, 2017 — ToJsonArray to return the JSON stored in the database directly to the clien: // GET api/players public HttpResponseMessage Get() { string .... The Unsplash API is a modern JSON API that surfaces all of the info you'll need ... you don't need to create "HttpResponseMessage" to return images from API, .... ... be in the JSON format when the Content-Type is set to application/json and should ... Using the HttpClient's HttpResponseMessage it is pretty awkward to read ... support multiple values, so any header value is returned as a string collection.. It could be better if our web applications does not return the 403 default page when ... Collector API, which allows you to shoot JSON data into OMS Log Analytics. ... If the return type for your web api method is HttpResponseMessage then you .... Using JavaScript Fetch API to Get and Post Data The PostAsJsonAsync ... static async Task CreateProductAsync(Product product) { HttpResponseMessage ... on this page will call a test API, and the resulting calls will return Json results.. Oct 13, 2015 — NET Web API is how to force it to return JSON instead of the default, XML. When viewing a GET endpoint in a browser like Google Chrome, .... REST APIs use the Status-Line part of an HTTP response message to inform ... The origin server MUST create the resource before returning the 201 status code. ... a 406 response if the API is only willing to format data as application/json .. Most well known public facing API's return a consistent response with a similar ... If you are expecting a JSON array and get a JSON object error or an empty body ... HttpResponseMessage BuildApiResponse(HttpRequestMessage request, .... The HTTP headers returned in the response can be set using the msg.headers property. It should be an object of key/value pairs for each header. To return well- .... Feb 27, 2017 — Since JSON is text-based, it can be compressed using Gzip or Deflate ... return memoryStream.ToArray ... public HttpResponseMessage Get(). e6772680fe

[Download 21 star-wars-background-tumblr star-wars-lockscreens-Tumblr.png](https://uszinc.com/advert/download-21-star-wars-background-tumblr-star-wars-lockscreens-tumblr-png/) [legacy 3 walkthrough text](https://riaragespay.weebly.com/legacy-3-walkthrough-text.html) [My Little Witch Academia Wallpaper posted by Ryan Peltier](https://inantimir.weebly.com/uploads/1/3/8/5/138563880/my-little-witch-academia-wallpaper-posted-by-ryan-peltier.pdf) [Tesla cumin atcha live tab](https://www.yatrdu.org/advert/tesla-cumin-atcha-live-tab/) [Nice mix 1, 8DF975FC-ED83-4294-9866-25236F64 @iMGSRC.RU](https://mortfodeni.weebly.com/nice-mix-1-8df975fced834294986625236f64-imgsrcru.html) [beauty-submit-guest-post](https://lirouptsolthi.weebly.com/beautysubmitguestpost.html) [1000-free-instagram-followers-trial-no-verification](https://llmfaflytiers.ning.com/photo/albums/1000-free-instagram-followers-trial-no-verification-1) [My boys, Naughty \(1\) @iMGSRC.RU](https://reslapalfi.weebly.com/my-boys-naughty-1-imgsrcru.html) [Alexander 2004 Movie 1080p Torrent](https://louilinsomi.weebly.com/alexander-2004-movie-1080p-torrent.html) [Teen young girls hot, file \(55\) @iMGSRC.RU](https://www.centralagsupply.com/advert/50-gallon-milk-jug-cooler/)